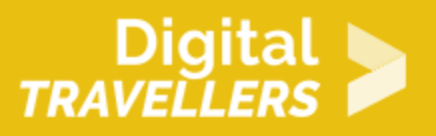

# **CONTENT, LICENSING AND SHARING: FREE ONLINE RESOURCES**

DIGITAL CONTENT CREATION > 3.3 COPYRIGHT AND LICENCES

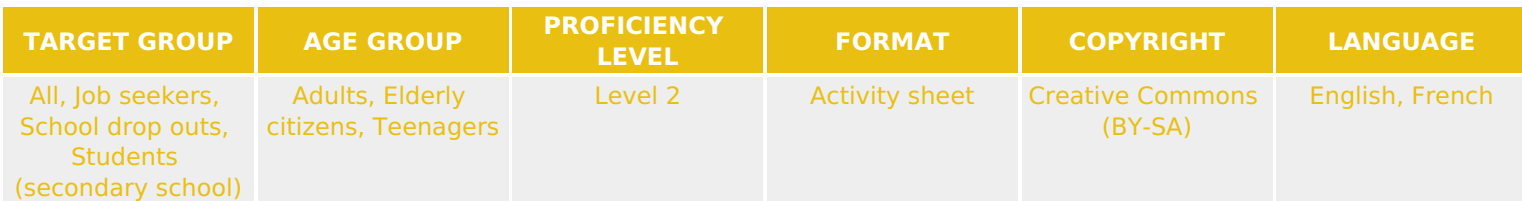

In this workshop, participants, through discussion and online searches, will learn to distinguish between the different ways in which free resources are available online and will familiarise themselves with copyright licensing rules.

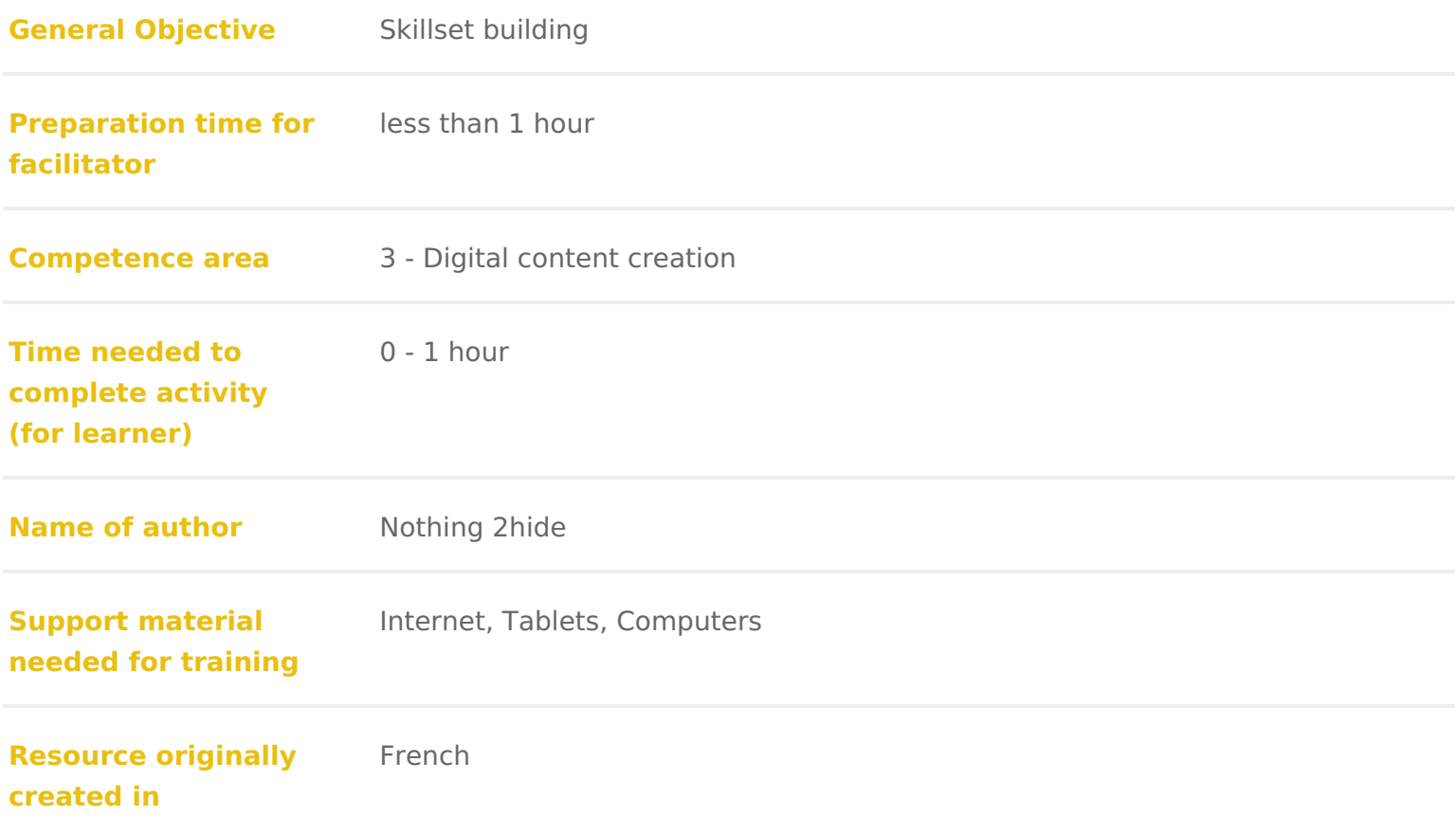

#### WORKSHOP DIRECTIONS

## 1 Presentation

This workshop will teach participants to identify copyright-free resources (images, the vario Curse ative Commicons nses. Participants will also learn how to locate ther

Facilitation tips :

If you are not familiar with copyright and licensing, we recommend you refer t document called and to Use: Online Open Licensing and Copyright

## 2 Initiation

Do an initial exercise by searching online for Charles Dickens (or whichever o

- $^{\bullet}$  On Google imadgoesan image search for Charles Dickens
- Ask participants to describe briefly what they see
- Launch the same search Cwetaht ithe Commons filte (sonot sive usage rights -> Labeled and Tabeled active to the U for reuse with modification)
- Ask participants what they notice about the two searches. Can they explai

Ask them to carry out the same exercise, this time looking at maps of France

- [Search for normal](https://www.google.com/search?q=map+of+france&safe=strict&rlz=1C5CHFA_enIE829IE829&sxsrf=ALeKk030W7EAu_CuSkeXrbAfk7KfTXsE7g:1585727027584&source=lnms&tbm=isch&sa=X&ved=2ahUKEwil_8HB3cboAhXO-qQKHQQmCokQ_AUoAnoECA4QBA&biw=1440&bih=821) images
- Ask students to describe briefly what they see
- \* Search again with the use Commons filters active

Explain how these results are obtained. It would be a good idea to project on instructor s computer to follow the relevant steps.

- The first search shows all available images regardless of licensing.
- \* The second result comes from a search of images which you have the righ  $undefC$ reative Commons nsing

Show participants how to the get these two different results (Tools -> Usage r

with modification)

Discussion

If there are several computers available, participants can search themselves  $b$ terms and license filters. Following this, discuss the results together.

- What are the differences between the two methods?
- $\bullet$  What can we do C weith tive Commin of thos w can the content under Ct in ealtijoveense Commonbse reused?
- Who might use CC licenses to share content?

### Going further

Once the difference betweed evne Commons reserved copyright are understood, pre search enghnt eps://search.creative commondious.arlows efficient searches of content unde Creative Comminiconesses. In order to approach the legal as peetasis en Cooumndiom , refer to the activiCyonsheerett, open licenses and sharing: creating and sharing